# **Educational Technology Unit, CDAC Mumbai**

# **presents**

# **3-day workshop on Getting Started with Moodle**

### **Overview**

Many schools and colleges shifted towards the Online mode of teaching during Covid-19 pandemic. Learning Management Systems provide a relevant base environment for all the teaching learning activities in an online or blended mode. These provide support for activities such as content management, interaction, assessment, user management, etc.

This program is an in-depth workshop on adopting Moodle LMS for online teaching and learning. Moodle is a popular, open source, freely downloadable LMS with rich and flexible set of features. The workshop will walk through participants through various function of online teaching learning using Moodle. On each day, specific aspect(s) related to online teaching learning in context of Moodle will be demonstrated. Hands-on assignments (to be tried out at home) will be given at the end of each day, which participants have to submit by next day. The assignments will help participants get familiar with Moodle learning environment and its relevant features. Workshop faculty will provide feedback on the assignment submissions. Discussion forum will be setup to handle queries and to encourage peer interaction. The participants will be provided video recording of the presentations & tool demos, and slides.

Target Audience **-** Teaching Faculty (only) of Colleges and High Schools

Dates - Thursday 3<sup>rd</sup> Sept, 2020 - Saturday 5<sup>th</sup> Sept, 2020. **Timing:** 3 PM - 6:15 PM [3 Hours]

# **Topics**

Following topics will be covered in Moodle:

- Course Management, enrolment methods
- Content Management
- Managing various types of assessments
- Maintaining question bank
- User management
- Communication and collaboration mechanisms

#### Workshop Highlights

- Sessions will include presentation, demonstrations of tools, fun quizzes
- Hands-on assignments will be given on each day
- Discussion Forum will be available throughout the program to handle queries

Participation Certificate **-** An electronic participation certificate will be provided to participants of the workshop who attend at least 80% of the live sessions and complete all assignments

# Workshop Material

Slides and Video of presentation/tool demonstrations will be recorded and shared

### Moodle based Course Portal

• User account for each participant will be created on a Moodle based course portal

- Participants can access the workshop material and submit assignments in this portal
- Forum will be setup on this portal to attend to queries of participants
- Will be active for 1 week after workshop

## Day-wise Schedule

### **Time:** 3:00 – 6:15 PM [Includes 15 min break]

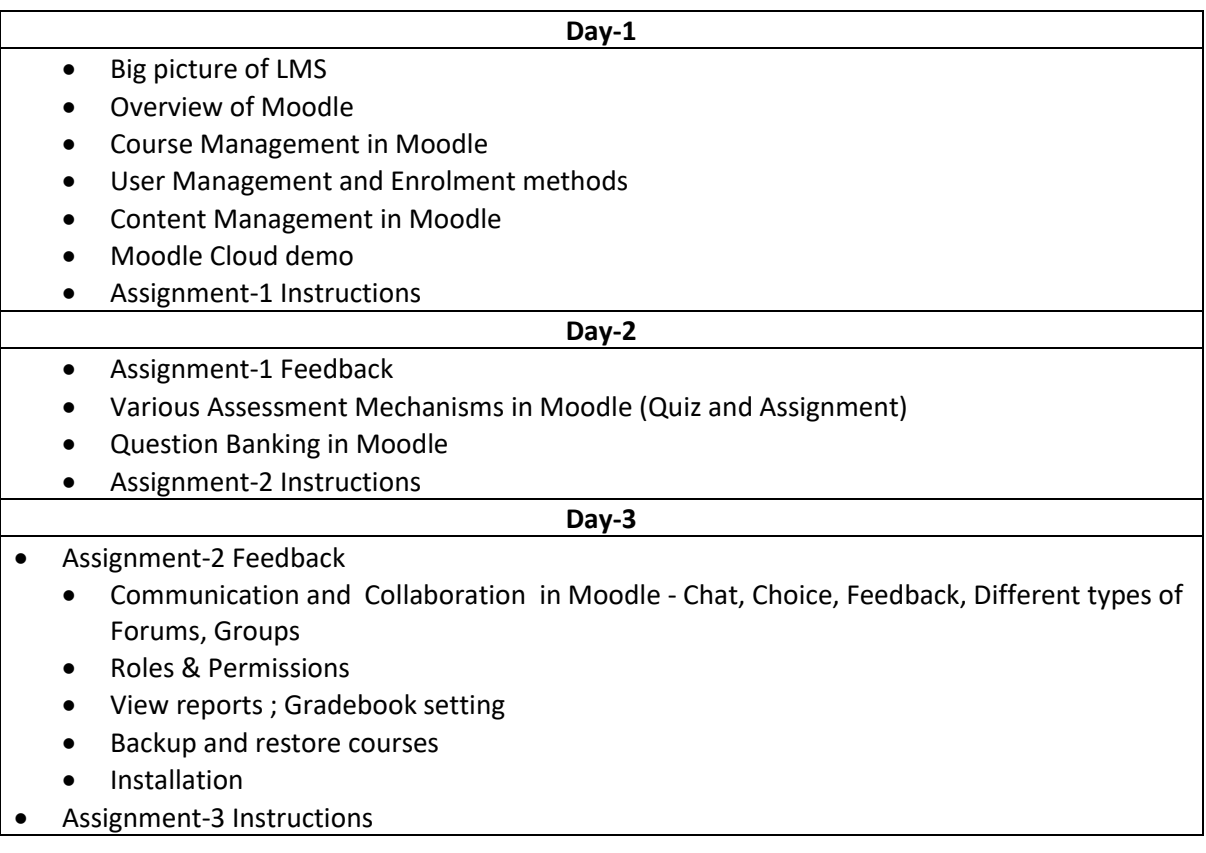

#### **Registration & Fee**

- The seats are limited to facilitate better interactions and will be on a first come first served basis.
- The fee for 3 day 'Getting Started with Moodle" workshop will be INR 1200 per person. Final participation in the course will be subject to the realization of payment of applicable registration fee. CDAC Mumbai Bank details
	- o Name of the Beneficiary: CDAC Mumbai
	- o Bank Name & Branch: Central Bank of India, Juhu Vile Parle (W), Mumbai.
	- o SB A/c No: 003174900206
	- o IFSC Code: CBIN0281621
- How to Register?
	- o Pay the fees to CDAC Mumbai account details give above
	- o Register here with your personal details and transaction details -> **[https://tinyurl.com/Moodleworkshop-CDAC](https://www.google.com/url?q=https://tinyurl.com/Moodleworkshop-CDAC&sa=D&source=hangouts&ust=1598344199962000&usg=AFQjCNEXneXRPJfNGnklmqLuG-6Oafs-hQ)**
	- o You will receive registration confirmation email from our team after your details are tallied.

For queries if any, please contact [etu@cdac.in,](mailto:etu@cdac.in) [vidyakashetu@gmail.com](mailto:vidyakashetu@gmail.com)